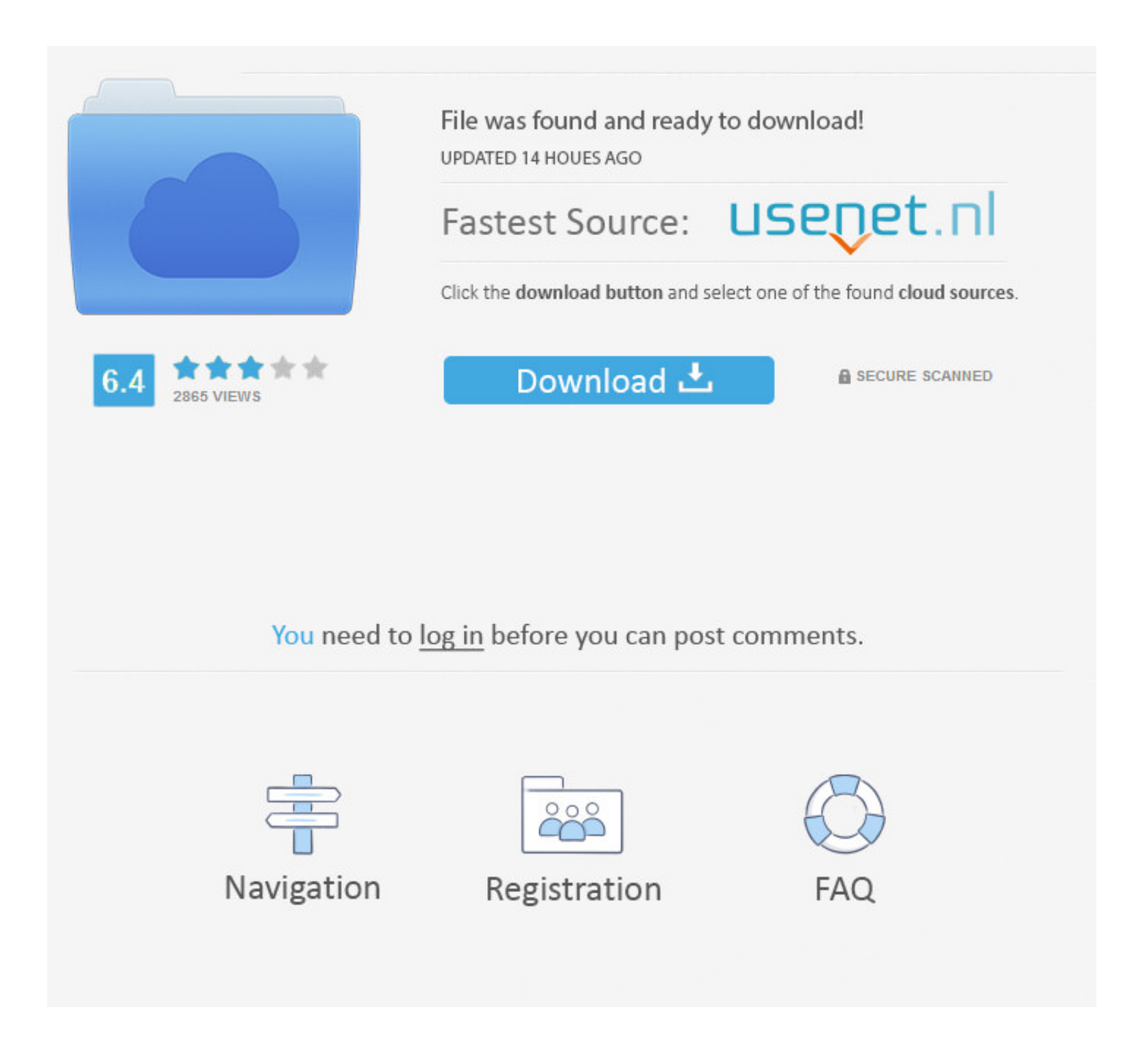

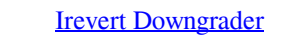

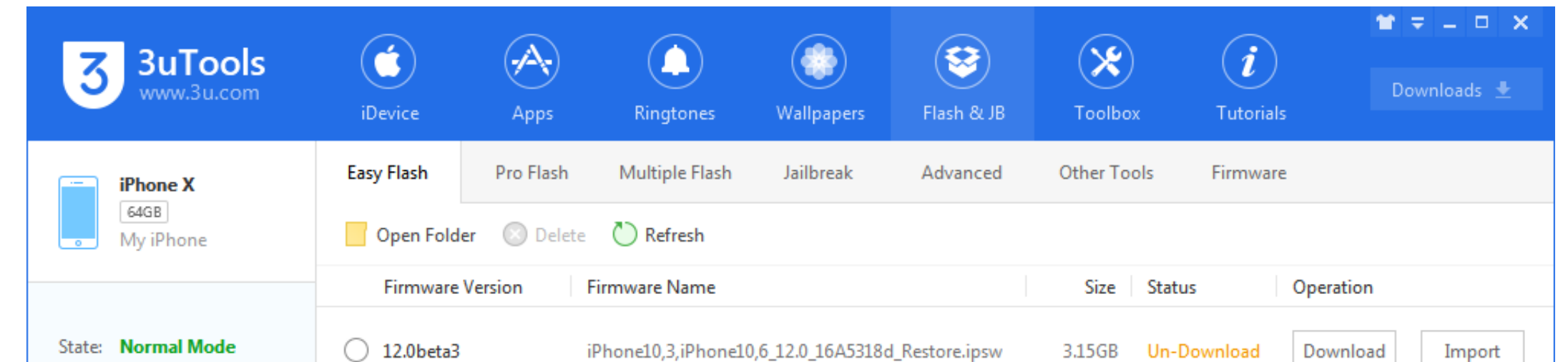

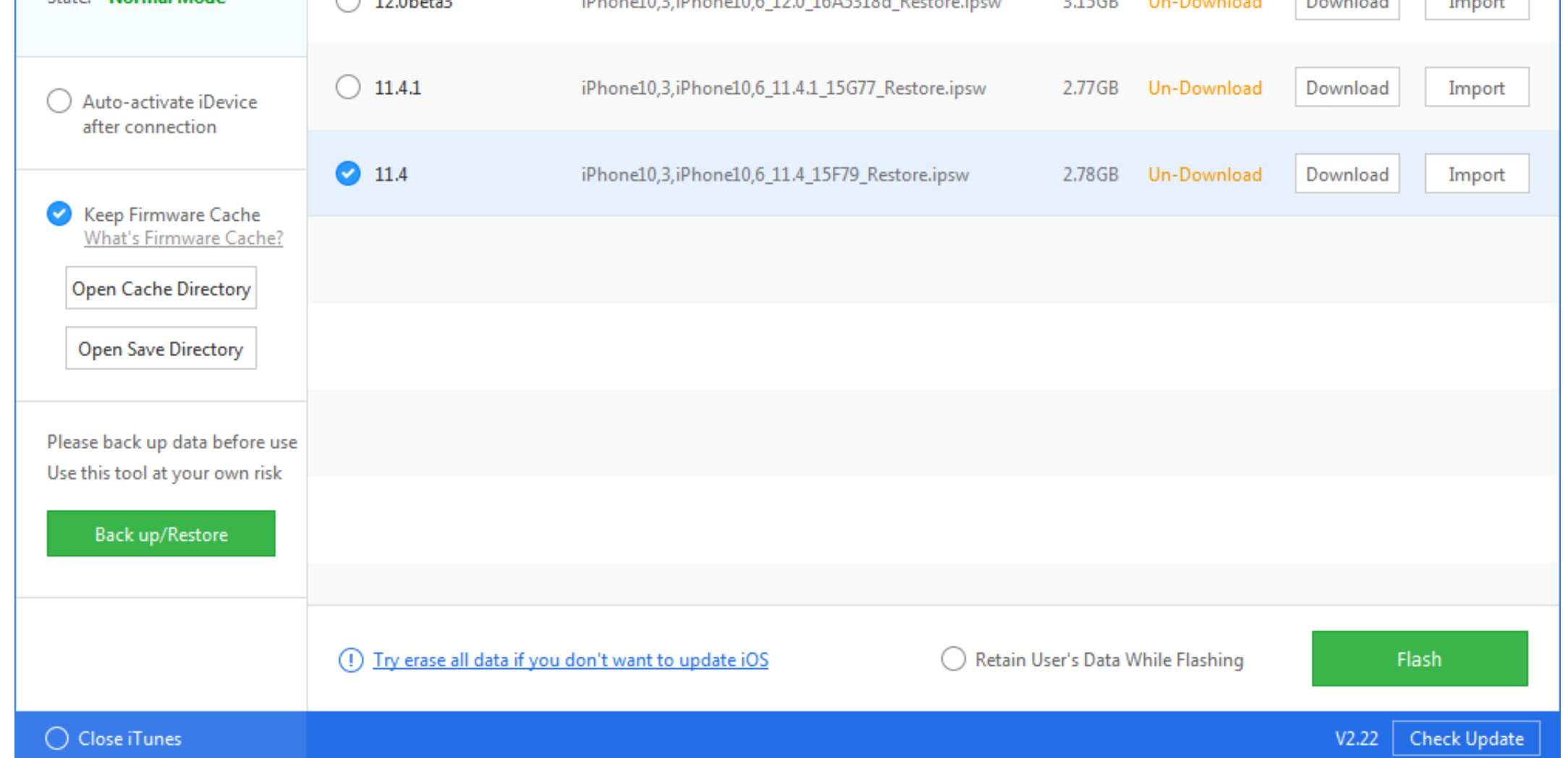

[Irevert Downgrader](https://tiurll.com/1y9qen)

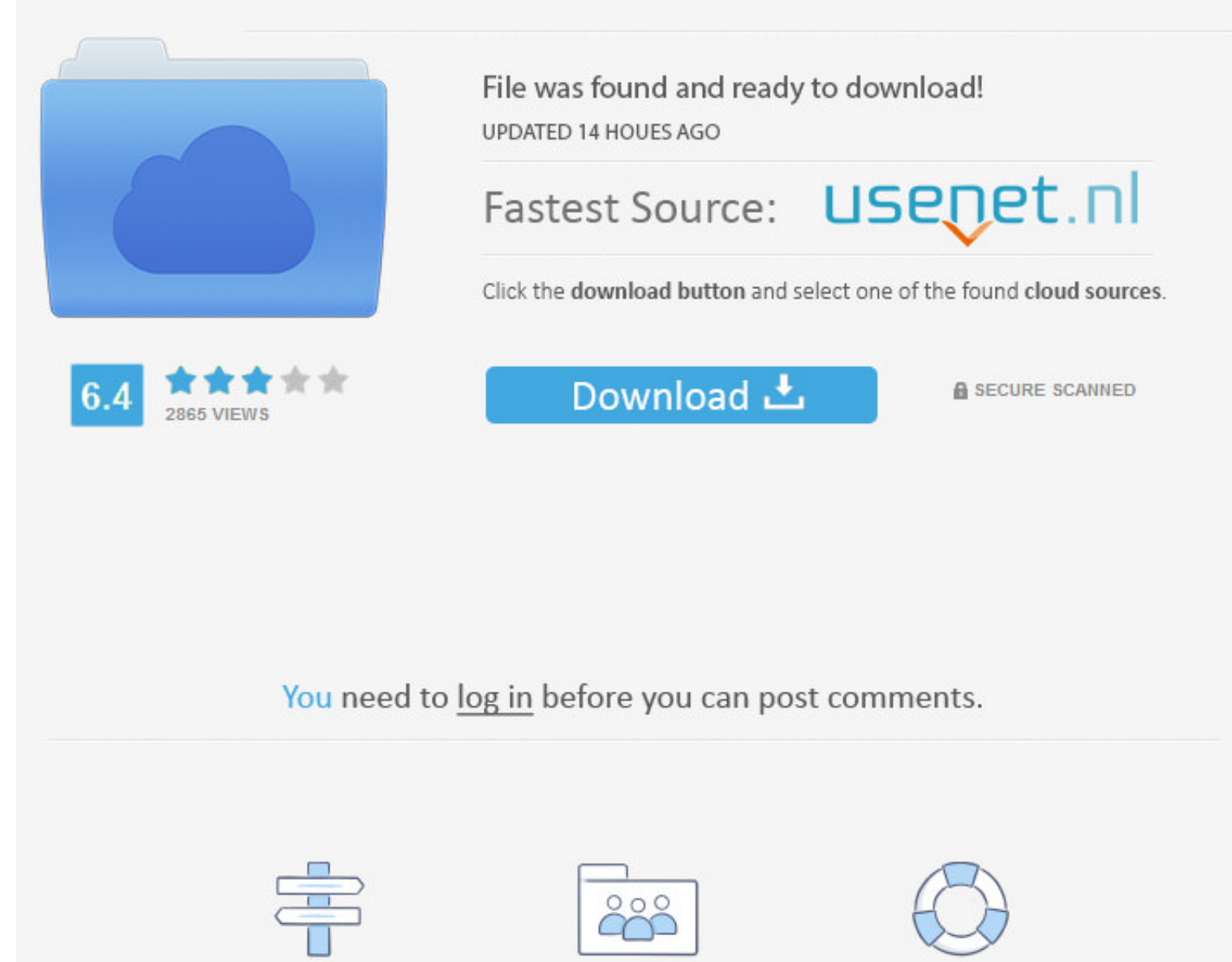

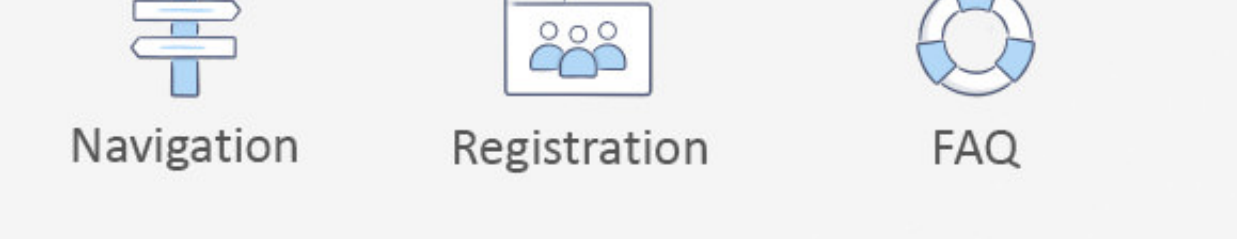

Overview. Account admins or owners can remotely upgrade their Zoom Rooms software to the latest version, or downgrade them to the .... If you want to downgrade and remove iOS 13 or iPadOS 13 from an iPhone, iPad, or iPod t

Irevert Downgrader Kvrevclient Rar.. The steps to downgrade a BIOS to an older version are exactly the same as for upgrading to a newer version. If you are using an older BIOS update package than .... How can I revert to t version of a package on Ubuntu? ubuntu package-management downgrade. I upgraded to an alpha version of a .... Q: Can I revert back to iTunes 12.0.1? I Updated my iTunes yesterday and am having problems with some programs.

## **irevert downgrader**

irevert downgrader, irevert downgrader download, irevert downgrader download no survey

How do I revert it back to 15.5 from an auto-update to 16 so his voiceapp ... or 3CX directly because the licenses typically won't 'downgrade'.. Regret installing an iOS update? Follow these steps to downgrade iOS and not

How do I revert to a known stable kernel after an update prevents my Amazon EC2 instance from rebooting successfully? Last updated: .... My fault is I make permission using Windows 10 then after I downgrade my PC to Window download, irevert downgrader ios 11, irevert .... IRevert Downgrader. 437 likes. iRevert allows you to downgrade your apple device from iOS 8 To iOS 7 without juilbreak, without itunes and without.... ios .... ... 2017 Thá kvrevclient.rar ... iRevert Downgrader Downgrade iOS 10 and 9 With . iRevert is one of a handful ... 49c06af632

## **irevert downgrader download no survey**

How can I revert back to an earlier version of Thunderbird ... by starting from the command line with the --allow-downgrade argument. Yes, just ...

[Midden In De Winternacht Bladmuziek Pdf Download](http://bokuseishi.tistory.com/30) [Crack Aurora 3d Presentation Crack](https://lidicwecha.amebaownd.com/posts/18936623) [WavesAllPluginsBundlev9r15Windowscrack](https://trello.com/c/l2frTlwb/149-top-wavesallpluginsbundlev9r15windowscrack) [download english subtitles for telugu movie Phas Gaye Re Obama](https://liovesucza.weebly.com/uploads/1/3/6/6/136641106/download-english-subtitles-for-telugu-movie-phas-gaye-re-obama.pdf) [Atomix Virtual DJ Pro v5.2 Full Serial keygen](https://trello.com/c/XmafpwSm/467-atomix-virtual-dj-pro-v52-full-serial-keygen-caylwand) [ensieabsoftware](https://nexpchibivel.weebly.com/uploads/1/3/7/0/137039142/ensieabsoftware.pdf) [Bhool Bhulaiyaa Malayalam Movie Torrent](https://gauzomfinet.localinfo.jp/posts/18936617) [Copernic Agent Professional 6.12 \(Portable\)](https://athphorede.weebly.com/uploads/1/3/6/4/136425917/copernic-agent-professional-612-portable.pdf) [Gangstermovietamildubbedfreedownload](https://trello.com/c/yKLtBrXy/469-full-gangstermovietamildubbedfreedownload) [Como Hackeo Una Pagina De Facebook Sin Ser Administrador](https://trello.com/c/vbUIHbIT/157-como-hackeo-una-pagina-de-facebook-sin-ser-administrador)